# Lección 12 PROYECTO - PROPONER UNA APLICACIÓN

# Resumen

Para cerrar el capítulo del proceso de resolución de problemas y el modelo de entrada / salida / almacenamiento / proceso de una computadora, los estudiantes propondrán una aplicación diseñada para resolver un problema del mundo real. Este proyecto se completará en varios días y dará como resultado que los estudiantes creen un cartel / pizarrón que destaque las características de su aplicación que presentarán a sus compañeros de clase. Una guía de proyecto proporciona instrucciones paso a paso para los estudiantes y les ayuda a organizar sus pensamientos. El proyecto está diseñado para completarse en pares, aunque se puede completar de forma individual.

# Propósito

Este proyecto combina los dos temas principales de la Unidad 1, la resolución de problemas y el modelo de entrada-almacenamiento-procesamiento-salida de una computadora. Este proyecto vincula ambos temas con un objetivo más amplio de identificar problemas del mundo real y encontrar formas de utilizar la tecnología para ayudar a resolverlos. Los estudiantes colaboran en la creación de su aplicación y también participan en un proceso estructurado de revisión por pares que verán muchas veces a lo largo del curso. Este proyecto también debe ser una experiencia divertida y creativa, y brinda a los estudiantes la oportunidad de vincular el campo de la informática con sus propios intereses y ambiciones.

# Agenda

Calentamiento (-)(10 min) **BOOSE** Presenta el Proyecto

> Actividad <a>(150 min)</a> Guía de proyectos

Cierre

Presentación de aplicaciones

# Objetivos

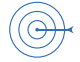

Los estudiantes podrán:

- Identificar y definir un problema que podría resolverse utilizando la informática.
- Diseñar una aplicación que ingresa, genera, almacena y procesa información para resolver un problema.
- Proporcionar e incorporar retroalimentación dirigida por pares para mejorar un artefacto informático.

# Preparación

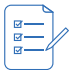

- Imprime una copia de Aplicaciones y resolución de problemas Guía de proyectos para cada par de estudiantes.
- Papel para carteles, bolígrafos, marcadores y otros suministros para hacer carteles..

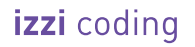

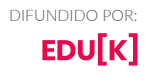

# Recursos

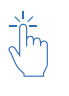

Para el maestro y estudiante:

Aplicaciones y resolución de problemas - Guía de proyectos https://cuantrix.mx/descarga/kUjGj8dtT6uHk9BMqLkQUM/

Aplicaciones y resolución de problemas - Revisión por pares https://cuantrix.mx/descarga/pBkPsZ7kgFyBxRKd4EJ6cP/

Aplicaciones y resolución de problemas - Rúbrica

https://cuantrix.mx/descarga/pBkPsZ7kgFyBxRKd4EJ6cP/

# **GUÍA DE ENSEÑANZA**

# **CALENTAMIENTO**  $\hat{C}$ 10 min)

# Presenta el Proyecto

#### Introduce:

 $T$ oda esta unidad hemos estado aprendiendo sobre el proceso de resolución de problemas *DžƐÏňķŇƐĮ±žƐÏŇķŤƣƒ±ÚŇŹ±žƐŤŹŇÏåž±ĻƐĞĻüŇŹķ±ÏĞňĻƐŤ±Ź±Ɛ±DžƣÚ±ŹƐ±ƐŹåžŇĮƽåŹƐŤŹŇÆĮåķ±žũƐ)ĻƐĮ±Ɛ lección anterior, aprendimos cómo las aplicaciones ayudan a resolver problemas al tomar*  $e$ *htradas y procesarlas para crear resultados útiles. Hoy vamos a comenzar un proyecto* donde en parejas diseñarán una aplicación para resolver un problema de su elección.

### Distribuye:

Aplicaciones y solución de problemas - Guía de proyectos, una copia para cada alumno, así como Aplicaciones y resolución de problemas - Rúbrica . Como clase, revise la información proporcionada en la primera hoja de la guía del proyecto que explica el proyecto, enumera los pasos y muestra lo que los estudiantes necesitarán para producir. A continuación, brinde una breve descripción de cada uno de los pasos más detallados.

# **ACTIVIDAD**  $\hat{L}_{(150 \text{ min})}$

# Guía de proyectos

#### Paso 1:

Elige a un compañero, coloca a los estudiantes en parejas o grupos de 3.

#### Paso 2:

Lluvia de ideas sobre problemas: solicite a los equipos pasen varios minutos haciendo una lluvia de ideas en silencio y registrándolas en sus guías de proyectos. Circule por el salón y recuerde que en este punto no deben pensar en la aplicación que desean construir o incluso si es posible resolver este problema con una aplicación. Asegúrese de que comiencen con el problema en lugar de la solución.

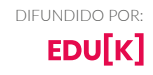

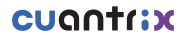

#### Paso 3:

Elije su problema : la quía del proyecto proporciona varios criterios que los estudiantes pueden usar para evaluar cuáles de sus problemas les gustaría abordar. pida a los alumnos que esperen con interés el Paso 4 si necesitan más orientación sobre cómo deberán definir o analizar sus problemas. Dé a los alumnos unos minutos para hablar con su grupo y elijan el problema que les gustaría.

#### Paso 4:

Define su problema : para este paso, los estudiantes deberán enfocar apropiadamente su problema definiendo quién es su audiencia, cuál es específicamente el problema y cómo sabrán que lo han solucionado.

#### Paso 5:

Tu aplicación, una vez que los estudiantes hayan examinado su problema, pida que comenten una aplicación que podría usarse para ayudar a resolver su problema. Para comenzar, solo tendrán que proporcionar una descripción de alto nivel de la aplicación que describa cómo lo usaría y qué haría un usuario.

#### Paso 6:

Entrada, Salida, Tienda, Proceso: en este paso, los estudiantes diseñan la forma en que su aplicación realmente funcionará para procesar los datos.

Los primeros estudiantes dibujarán y luego describirán los resultados de sus aplicaciones. En el lado izquierdo, pueden hacer un esbozo de cómo se vería su aplicación. No es necesario que sea un borrador final y está allí para ayudarlos a intercambiar ideas y comunicarse con otro grupo sobre el aspecto de su aplicación. En el lado derecho, tienen espacio para etiquetar cada información individual en la pantalla.

Usando los resultados que los estudiantes seleccionaron como guía, los estudiantes deben elegir las entradas que necesitarán para crearlos. Solo se proporcionan 6 espacios aunque los estudiantes pueden optar por elegir más. Esto es algo intencional para ayudar a los estudiantes a determinar la funcionalidad de su aplicación.

Los estudiantes describirán la forma en que su aplicación procesa los datos usando como modelo la forma en que lo procesarían ellos mismos. El objetivo aquí es principalmente asegurar que los estudiantes hayan seleccionado las entradas que podrían procesarse para producir las salidas. Por ejemplo, si están buscando una lista de amigos con cumpleaños este mes, tanto una computadora como un humano necesitarían saber una lista de cumpleaños de amigos y el mes actual.

#### Consejo de la lección

**Creación de grupos:** lo ideal es que este proyecto se realice en parejas. Si es necesario, grupos de 3 funcionarán. Debe decidir de antemano si asignará o permitirá que los estudiantes elijan a sus parejas

**Ayudando a la lluvia de ideas:** Escuche atentamente las conversaciones de los estudiantes. Identifique a los estudiantes que están estancados, y la razón por la cual están estancados. ¿Están pensando demasiado? Ayude a los alumnos a pensar en problemas como molestias o inconvenientes, o en una oportunidad para mejorar su calidad de vida en mayor o menos grado.

### Objetivos de la plática

**Cuánto hay que ayudar:** En este punto los estudiantes han tenido mucha práctica definiendo problemas. También tienen un proceso de revisión por pares poco después de este paso. Anímelos a ser lo más detallados posible, pero evite dar consejos específicos sobre cómo definir su problema.

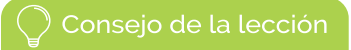

**¿Que tipo de aplicación?:** Se **espera que**  este proyecto resulte en una aplicación

simple, similar a las vistas en la lección anterior. Incluso grandes problemas o partes de grandes problemas pueden abordarse recopilando y procesando información de manera apropiada.

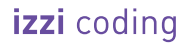

Por último, se les pide a los estudiantes que decidan qué información, si corresponde, tiene sentido almacenar a largo plazo.

#### Distribuir:

Aplicaciones y resolución de problemas: revisión por pares, una copia para cada par de estudiantes

#### Paso 7:

Revisión por pares: cada grupo debe intercambiar sus quías de proyectos con otra. Deben completar la primera línea de la revisión por pares que pregunta en qué parte específica de su proyecto desean recibir comentarios. Luego hay una serie de preguntas dirigidas y una oportunidad para proporcionar comentarios más abiertos sobre la idea.

Los estudiantes deben recibir sus guías de proyectos, así como sus comentarios de los compañeros. En la parte cartel / pizarrón, hay preguntas en las que pueden indicar qué cambios o mejoras en sus proyectos pretenden realizar en sus aplicaciones en función de los comentarios.

#### Paso 8:

Finaliza la aplicación y haga un cartel / pizarrón : los estudiantes deben incorporar las ideas de sus compañeros para finalizar su idea de aplicación. Luego deben hacer un cartel / pizarrón presentando su aplicación siguiendo las instrucciones proporcionadas en la guía de actividades.

## Presentación de aplicaciones

#### Compartir:

Decide si y cómo los estudiantes compartirán sus carteles entre ellos.

#### Recolectar:

Al final de la presentación, reúna las guías de actividades y los carteles de cada grupo.

#### Reflexionar:

Los estudiantes reflexionan sobre la siguiente pregunta en sus libretas:

¿De qué estás más orgulloso en tu proyecto?

Envía a los estudiantes a Code Studio para completar su reflexión sobre sus actitudes hacia la informática. Aunque sus respuestas son anónimas, los datos agregados estarán disponibles una vez que al menos cinco estudiantes hayan completado la encuesta.

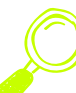

# **RECURSOS**

# **FOLLETOS DEL ESTUDIANTE**

# **GUÍA DE ACTIVIDADES - PROYECTO: APLICACIONES Y RESOLUCIÓN DE PROBLEMAS**

# General

Las ciencias de la computación son una herramienta muy poderosa para resolver problemas del mundo real. Para este proyecto vas a combinar lo que has aprendido sobre el proceso de resolución de problemas y la forma de trabajar en equipo con el fin de proponer una aplicación que podría ayudar a resolver un problema del mundo real.

# $Vas a...$

- Trabajar con un compañero
- Definir un problema
- Hacer una lluvia de ideas sobre posibles soluciones al problema
- Identificar las entradas / salidas / almacenamiento / procesamiento utilizados por la aplicación
- Compartir tus ideas con otro equipo para la retroalimentación
- Incorporar la retroalimentación para crear una versión final de la aplicación
- Crear un cartel de la aplicación para compartir con la clase

# Vas a presentar...

- Esta Guía de proyectos
- Una presentación de tu proyecto
- Un cartel de tu aplicación

# Los pasos del proyecto

## Paso 1: Búsqueda de pareja

Este proyecto se completará en parejas . Anota el nombre de tu pareja aquí:\_\_\_\_\_\_\_\_\_\_\_\_\_\_\_\_\_\_\_\_\_\_\_\_\_

## Paso 2: Lluvia de ideas - Problemas

Lluvia de ideas interesantes problemas. Nada está fuera de límite, y no te preocupes todavía acerca de cómo la informática puede ayudar a resolver el problema. Piensa en...

Las cosas que te gustaría mejorar en tu escuela, vecindario o comunidad Una tarea en tu vida diaria que deseas realizar con mayor facilidad Algo que es actualmente te resulte un inconveniente o molesto para hacer

## Escribe tu lluvia de ideas en el espacio siguiente

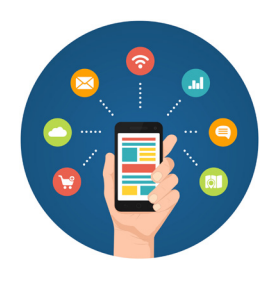

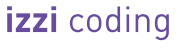

### Paso 3: Elige tu problema

Elige con tu pareja el problema con el que trabajarán. A medida que lo analizan, asegúrense de considerar los siguientes criterios.

- Interesante: Los dos miembros del grupo están interesados en el problema
- **Bien definido:** Puede especificar en qué afecta especificamente el problema, lo que hay que cambiar, y cómo el problema había sido resuelto
- **Las ciencias de la computación son importantes:** Algunos aspectos del problema podría abordarse mediante la informática.

#### Paso 4: Definir su problema

Asegúrense de haber definido claramente su problema mediante el registro de las respuestas a las siguientes preguntas.

- 1. **¿Cuál es el problema?** Sean lo más específico posible. ¿Lo que hay que cambiar o mejorar? ¿Por qué existe el problema? Puede que tengan que reducir el foco de su problema. Hacer grandes cambios comienzan con pequeños pasos!
- 2. **¿A quién afecta el problema?** Sean lo más específicos posible. Piensen en la edad, la ubicación, las condiciones de vida, intereses, antecedentes, etc., de su público.
- **¿Cómo van a saber que realmente se puede resolver el problema con su**  solución? Sean lo más específicos posible. ¿Qué necesitan para medir u observar que el problema fue resuelto?

### Paso 5: Tu aplicación

¿Qué características creen que deben tener su aplicación? ¿Cómo la podrían utilizar? Si necesitan, pueden actualizar su definición del problema anterior y luego continuar.

- 1. **Nombre su aplicación:**
- **¿Qué hace su aplicación?** Escribir una breve descripción de su aplicación como si la estuvieran describiendo a alguien que la quiere usar. ¿Qué hace? ¿Por qué alguien quiere usarlo? ¿Cómo ayuda a resolver el problema?

#### Paso 6: entrada, salida, almacenar, procesar

Ahora esbozarán una versión de su aplicación e indicarán las diferentes salidas que tiene. Un compañero de clase debe ser capaz de decir cómo funciona la aplicación basado en el boceto y etiquetas.

- Aplicación-Dibujo: Dibuja como se verá una pantalla de la aplicación con base en su descripción anterior.
- Información de salida: Etiqueta los diferentes productos generados por la aplicación

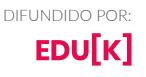

**ESTUDIANTES**

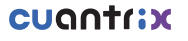

escribiendo lo que son y dibujando una flecha a dónde se encuentran en la pantalla. (Por ejemplo, "Lista de parques cercanos" o "Días hasta cumpleaños de amigos").

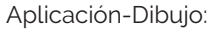

Información de salida:

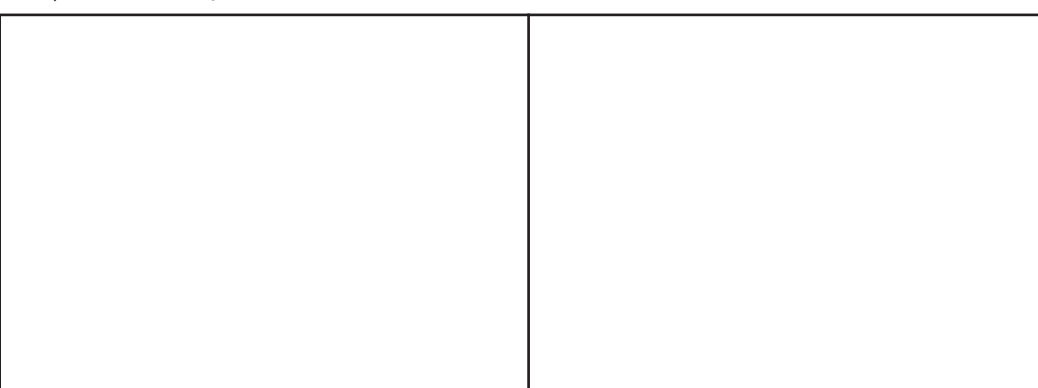

Entradas: ¿Qué tipo de información necesita su aplicación como entrada para trabajar?La entrada provienen del usuario, sensores de teléfono o una fuente externa (por ejemplo, una base de datos en línea)? Enumera cada pieza de información que tendrá su aplicación. Su aplicación puede tener más o menos de 6 entradas. No dudes en añadir más hojas de papel, si los necesitas.

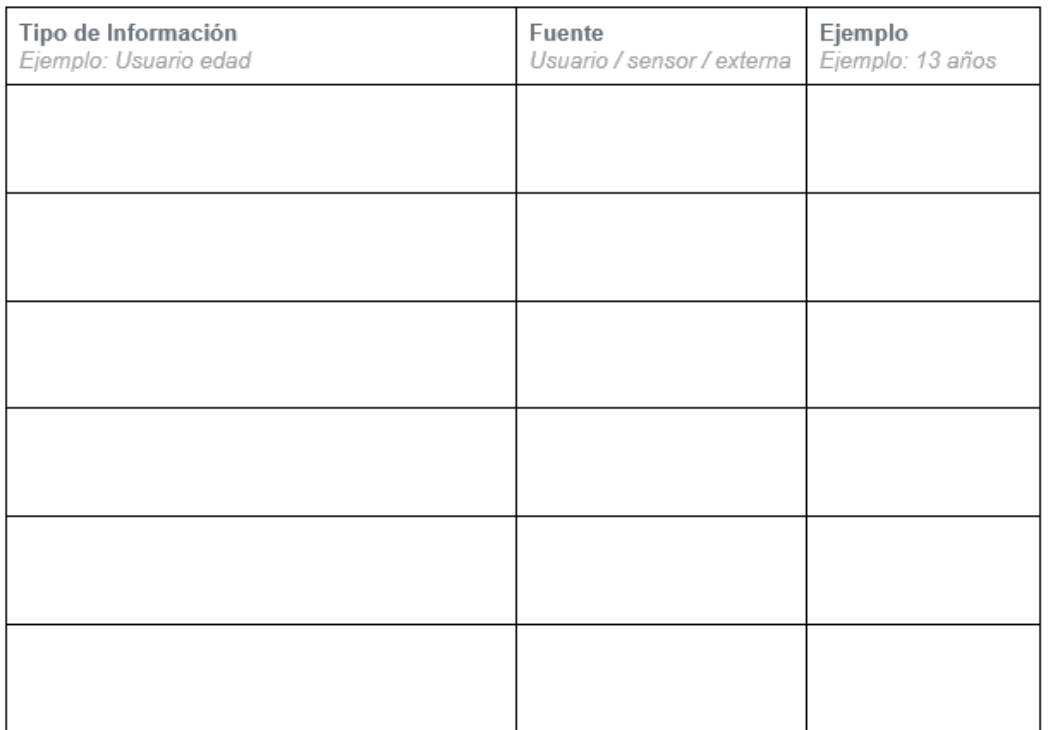

- Proceso: Si proporcionaron las entradas que han enumerado, ¿Que necesitan para procesar la información con el fin de crear las salidas de su aplicación?
- Almacenamiento: Piensen acerca de la información que no va a cambiar a través de múltiples usos de la aplicación, o información que sería útil haber grabado y utilizar de nuevo más tarde.

### Paso 7: Revisión

Como parte de este proceso se debe desarrollar nuevas ideas de cómo puede mejorar

su aplicación.

#### Paso 8: Finalizar la aplicación y cartel

Sobre la base de los resultados de la retroalimentación de tus compañeros realicen los cambios necesarios. A continuación, elaboren un cartel que presentará la versión final de la aplicación. Su cartel debe incluir la siguiente información.

- El nombre de su aplicación
- El público al que va dirigida
- El problema de la aplicación
- La información de entrada de la aplicación
- Un dibujo de la salida de la aplicación
- Una descripción de cómo procesa y almacena la información

Para crear su cartel pueden y deben utilizar su trabajo de esta guía de proyecto.

### Paso 9: Presenten sus aplicación

El último paso de este proceso consiste en presentar su aplicación a los compañeros de clase. En su presentación asegurar los siguientes puntos.

- ¿Cómo definieron el problema. la solución y el público al cual va dirigida?.
- ¿Cómo diseñaron su aplicación?
- Una visión general de la información que su aplicación utiliza como entrada y salida.
- Un resumen de cómo almacena y procesa la información.
- Uno de los cambios realizados en el proyecto basado en la retroalimentación que recibió.

**ESTUDIANTES**

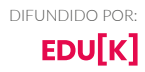

# **GUÍA DE ACTIVIDADES REVISIÓN - DISEÑO DEL PROYECTO**

# Pre-Revisión

- Nombre del creador:
- Quiero retroalimentación en cuanto a:

# La Sección del Crítico

• Nombre del crítico:

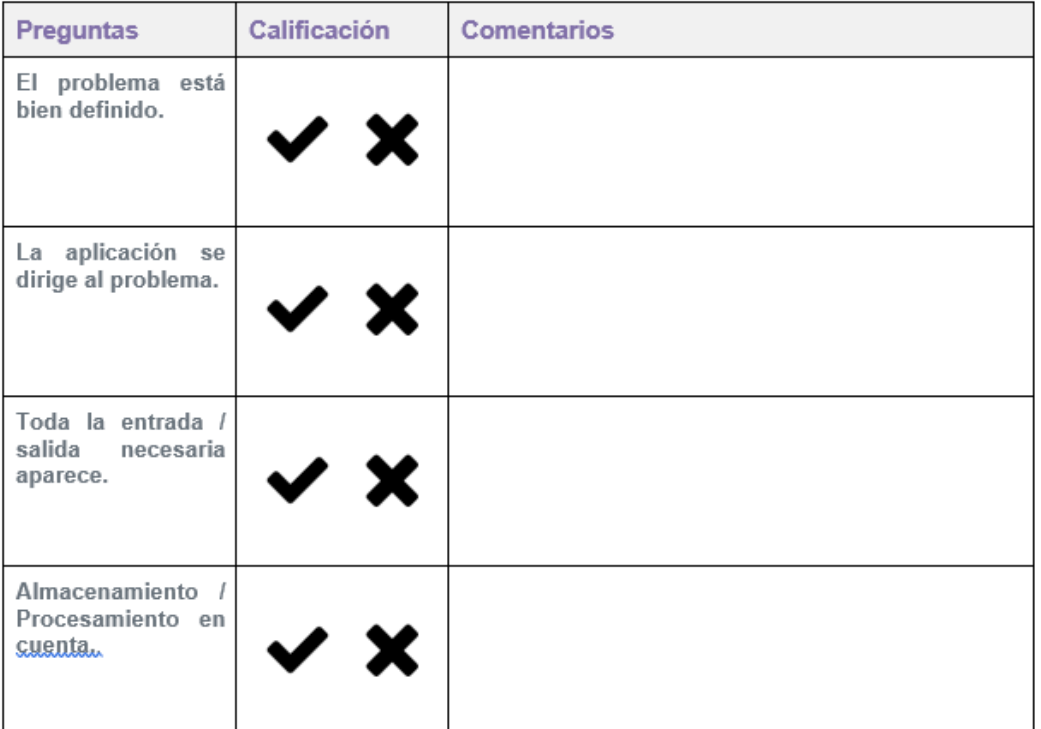

# Respuesta libre

- Me gusta:
- Deseo:
- ¿Qué pasaría si?

# Reflexión del creador

1. ¿Qué parte de la retroalimentación es más útil? ¿Por qué?

DIFUNDIDO POR:

EDU[K]

# izzi coding

- ¿Qué parte de la retroalimentación te sorprendió? ¿Por qué?
- Con base en la retroalimentación, ¿Qué cambios harías en tu aplicación?

# **GUÍA DE ACTIVIDADES - RÚBRICA DISEÑO DEL PROYECTO**

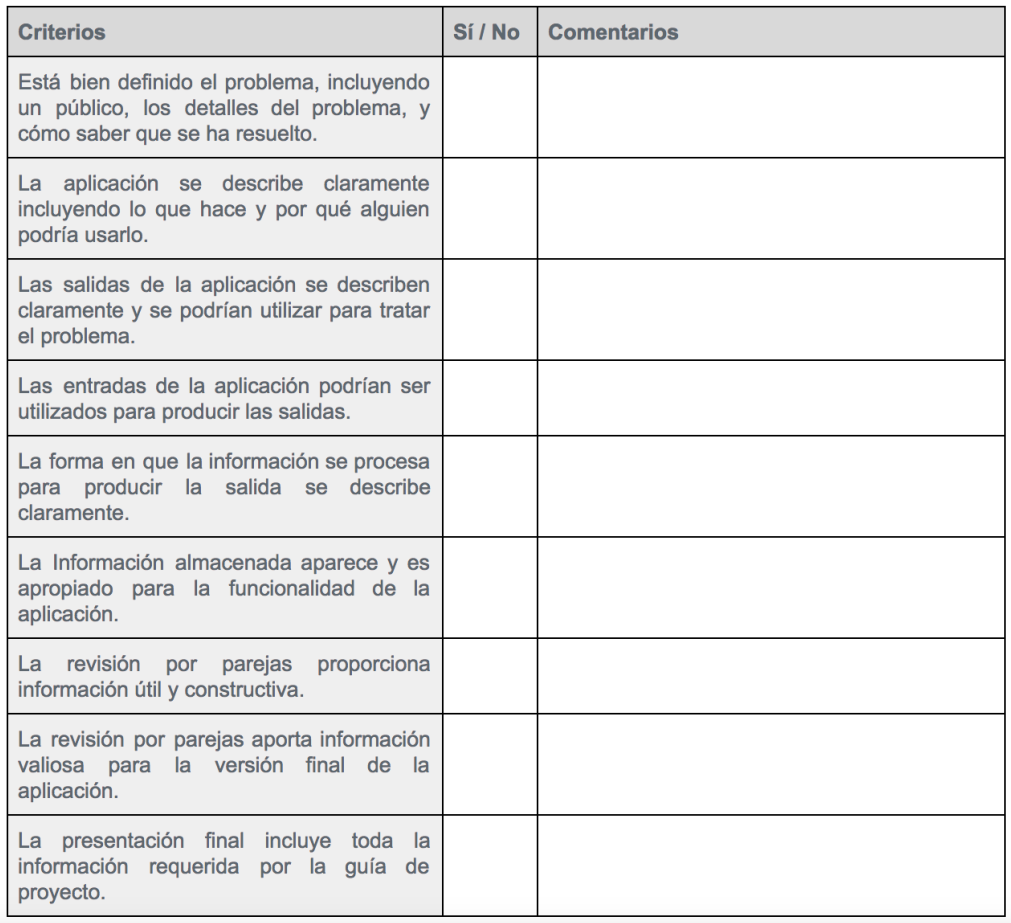

# **REFLEXIÓN**

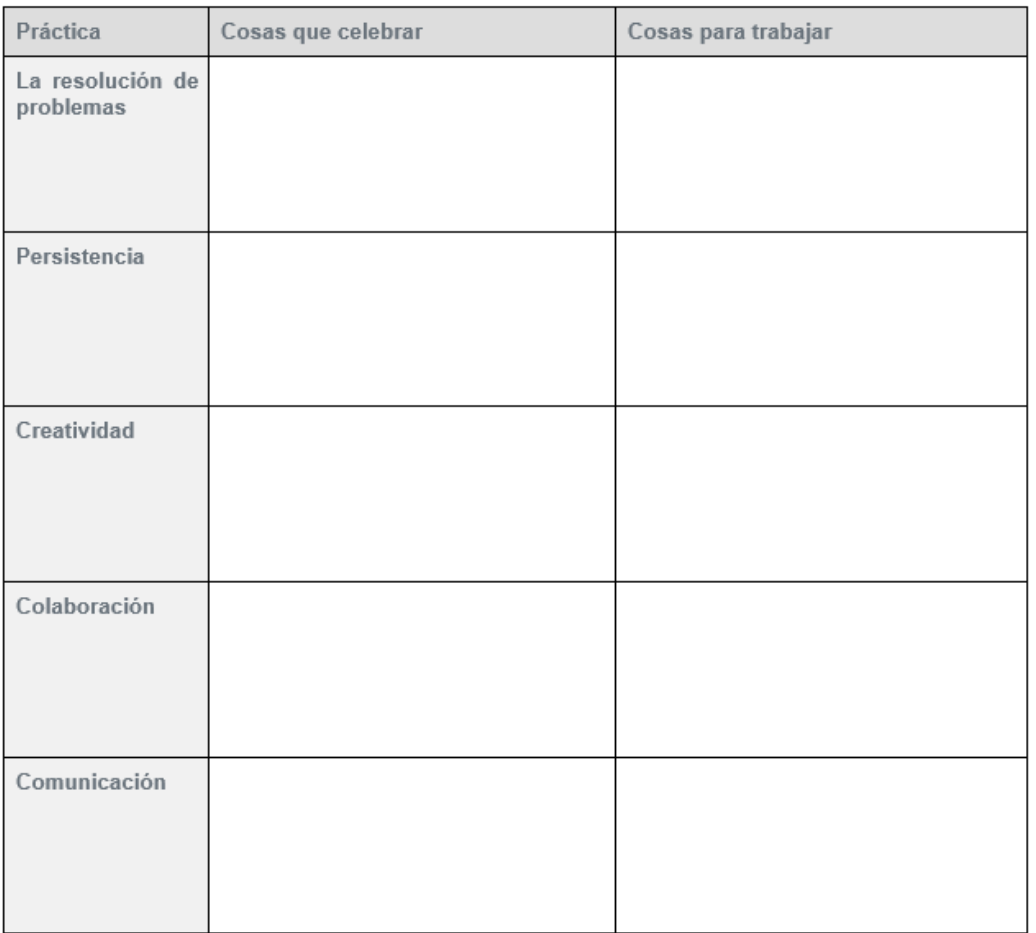

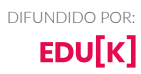

クククク